Google Contacts Integration Crack With Registration Code Free Download For PC 2022 [New]

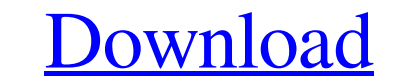

## **Google Contacts Integration Crack + X64**

With this Cracked Google Contacts Integration With Keygen plugin for Pidgin, you will be able to: \* Import contacts from Google Contacts \* Import addresses from Google Contacts \* Synchronize Contacts \* Synchronize Messages Google Contact \* Automatically add contacts to Pidgin when they are added to their Google Contacts \* Automatically add conversations from Google Contacts to Pidgin \* Export conversations as MP3 files \* Export conversations messages as HTML files \* Export messages as vCalendar files \* Export address book as vCard files \* Export address book as vCard files Note: Please be aware that user information is not stored on Google Contacts Integration Integration Wiki page. Copy the google-contact.dll plugin to the plugins folder for Pidgin. To install the plugins. To install the plugin: Pidgin User: From the Pidgin menu, select Plugins, then click the box next to Googl From the menu, select Plugins, then click the box next to Google Contacts Integration. Install Google Contacts Integration: Pidgin Helper: From the menu, select Plugins, then click the box next to Google Contacts Integrati

Google Contacts Integration plugin allows you to use the Google Contacts API to store and synchronize Pidgin buddy lists over multiple computers (and mobile devices) - as well as to update your Pidgin buddy lists automatic hours to synch with Pidgin. Supported Status Symbols: Add Group AddSource NewList Rename Move Home You can customize the Contacts fields in the plugin UI: \* Status \* 'Add' to mark your buddy as available and 'Rename' to re for the API \* Events \* 'Events \* Events \* to show your available and offline contacts \* AutoReconnect \* 'Auto reconnect' to set the Autocleanup interval \* 'Automatic reconnect' to set the AutoCreateContact \* 'Auto create a AutoDeleteExistingContacts \* 'Auto delete existing contacts' \* Delete all existing contacts' \* AutoDeleteCrowps \* 'Autodelete groups' \* Delete all existing groups' \* AutoDeleteContacts \* 'Auto delete existing contacts' \* D side of the contacts list 09e8f5149f

#### **Google Contacts Integration Crack For PC (2022)**

# **Google Contacts Integration License Key Full Download**

The description says The Google Contacts plugin creates Google Contacts entries for Pidgin users, and moves and adds contacts to the appropriate contact lists. It also keeps the contact list in sync across multiple compute plugin There are some things I tried in the google plugin error file: check the file GContacts-Info.plist has the correct paths do google search on it check if it has right binary version It seems to work correctly if I ri different contact lists and was failing because the numbers were already taken. In the process of trying to get the error message to be more descriptive, I was looking for an answer on how to stop the plugin from trying to that the contact key is pointing to the correct contact list. You may have inadvertently changed this. Edit ~/.purple/google.plist and change the "gcontacts" array entry from "false" to "true". I did this and it worked for believe that with the best people, opportunities, and technologies, whatever you do, you make a lasting difference in our world. Your idea, your business, your work is important. You matter. We empower

# **What's New in the?**

Google Contacts Integration plugin allows libpurple based clients to synchronize their contact databases with the search feature of Google Contacts. Google Contacts integration can be done in Pidgin > Plugins > Plugins > P and find Google Contacts Integration plugin in the list of plugins. Click the check box next to the option im.google.contacts. Click the check box next to the option im.google.contacts.restart on system startup. Click the Pidgin 2.2 was released... the plugin doesn't seem to work on the latest versions. I was able to get it working in the latest Pidgin by using the extension described in this post. You could also try using it with Pidgin 2. always told that you're not my brother. and I have always known that you're not my brother. A: You can use 'now' with any verb form in English. That is, to make an idiomatic sentence is not necessary be in the present. 'No

## **System Requirements:**

The HOPE Test Suite is built on an assortment of technologies, which are bundled together with a specific combination of JDK and JRE versions. The following hardware and software requirements are required: Desktop Mac OS X

Related links:

<https://haa-sin.com/index.php/2022/06/08/nextwavesoft-wpf-suite-crack-free-download-3264bit-updated-2022/> [http://homeprosinsulation.com/wp-content/uploads/2022/06/Picasa\\_Webalbums\\_Assistant-1.pdf](http://homeprosinsulation.com/wp-content/uploads/2022/06/Picasa_Webalbums_Assistant-1.pdf) [http://www.geoacademicjournals.com/wp-content/uploads/2022/06/Natural\\_Login\\_Pro\\_\\_Download\\_For\\_PC.pdf](http://www.geoacademicjournals.com/wp-content/uploads/2022/06/Natural_Login_Pro__Download_For_PC.pdf) <https://shahjalalproperty.com/wp-content/uploads/2022/06/comfrede.pdf> <https://affiliatemarketingquestions.com/error-1704-cleanup-utility-free-for-pc/> <http://www.amerinegraham.com/?p=1693> <https://longitude123.net/java-se-7-oca-certification-training-lab-personal-edition-crack-keygen-for-lifetime-download/> <https://www.technoweightloss.com/hand-drawn-doodle-icon-set-for-pc/> [https://incourage.me/wp-content/uploads/2022/06/DameWare\\_Exporter\\_Crack\\_Free\\_Download.pdf](https://incourage.me/wp-content/uploads/2022/06/DameWare_Exporter_Crack_Free_Download.pdf) <https://johnsonproductionstudios.com/2022/06/07/excel-personal-financial-statement-template-software-crack-keygen-mac-win/> [https://unoticket.com/wp-content/uploads/2022/06/HidePro\\_Free\\_Registration\\_Code\\_Free.pdf](https://unoticket.com/wp-content/uploads/2022/06/HidePro_Free_Registration_Code_Free.pdf) <https://www.yourlocalcleaningservices.com/index.php/advert/fast-overdrive/> <http://classacteventseurope.com/wp-content/uploads/2022/06/BeInSync.pdf> [https://obeenetworkdev.s3.amazonaws.com/upload/files/2022/06/tgpfUhkXKcV1kXr2TCVD\\_08\\_267d4136abf61493c6a49aee403434a1\\_file.pdf](https://obeenetworkdev.s3.amazonaws.com/upload/files/2022/06/tgpfUhkXKcV1kXr2TCVD_08_267d4136abf61493c6a49aee403434a1_file.pdf) <http://www.bankerogkontanter.no/wp-content/uploads/2022/06/bertedy.pdf> [https://allurefashion.net/wp-content/uploads/2022/06/Raptivity\\_Standard\\_Pack\\_3.pdf](https://allurefashion.net/wp-content/uploads/2022/06/Raptivity_Standard_Pack_3.pdf) <http://aeptel.com/wp-content/uploads/2022/06/raielk.pdf> <https://kasujjaelizabeth.com/ritt-0-2-1-0-crack-free-download-x64/> <https://jgbrospaint.com/2022/06/08/proxic-crack-license-code-keygen-download-mac-win-final-2022/> [https://black-affluence.com/social/upload/files/2022/06/eb99aEn6DuzoUoIqUbzS\\_08\\_8bf07651ffcdba95c035132332b8728d\\_file.pdf](https://black-affluence.com/social/upload/files/2022/06/eb99aEn6DuzoUoIqUbzS_08_8bf07651ffcdba95c035132332b8728d_file.pdf)